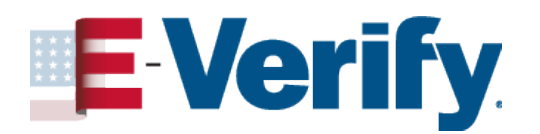

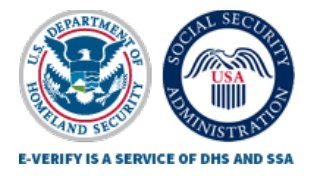

## Ejemplo de Confirmación de Fecha de Referido

N° Caso E-Verify: **Nombre Empleado:** 

## Por qué Recibió este Documento

de Recipio este Documento<br>arte del proceso de E-Verify, su empleador le entregó una Notificación de Acción Pe<br>se le explica que E-Verify no pudo confirmar su elegibilidad de empleo en Estador<br>igió tomar medidas, por lo que Como parte del proceso de E-Verify, su empleador le entregó una Notificación de Acción Posterior en la que se le explica que E-Verify no pudo confirmar su elegibilidad de empleo en Estados Unidos.

Usted eligió tomar medidas, por lo que su empleador notificó a E-Verify y le fijó una fecha límite para comenzar a resolver la discrepancia. Si su empleador no le proporcionó la Notificación de Acción Posterior, comuníquese con él de inmediato.

## Comience a Resolver la Discrepancia en o antes del <<Fecha>>

Debe comenzar a resolver la discrepancia según los pasos en su Notificación de Acción Posterior.

Los empleadores deben permitirle impugnar una discrepancia, también conocida como No Confirmación Tentativa. Su empleador no puede tomar medidas adversas en su contra debido a la discrepancia mientras usted la impugna y su caso de E-Verify está pendiente.

Si no toma medidas en o antes del <<fecha>>, E-Verify emitirá una No Confirmación Final y su empleador podría terminar su empleo.